# **CHI-SQUARE TEST (X2) :Test of goodness of fit**

 $\bullet$ Written as **Chi-square test** Pronounced as **Ki-Square**

#### **2**

- $\bullet$  **X <sup>=</sup>** Greek letter used by **Karl Pearson** in the year 1900.—to describe magnitude of difference between **Theory and Observation**.
- •This test is mainly used in very **large sample size <sup>&</sup>gt; 30**
- •To test the accordance between fact and theory

$$
\begin{array}{c}\n \cdot \quad \mathsf{x} \stackrel{2}{=} \sum \quad \left\{ \begin{array}{c}\n \cdot \text{(o-e)} \\
\frac{\text{(o-e)}}{\text{e}}\n \end{array} \right\}\n \end{array}
$$

- $\bullet$ Where, O= observed freq. of the sample
- •• e= expected /calculated freq. of sample.
- • $\bullet$  2

•

- $\bullet$ This **X-** value gives idea about whether the difference between observed
- and expected freq. is **differ significantly or not**

# **CHI-SQUARE TEST REQUIREMENTS**

- 1.Quantitative data.
- 2.One or more categories.
- 3. Independent observations.
- 4.Theoretical freq. should not be less than 5 (at least 10).
- 5. Simple random sample.
- 6. Data in frequency form.
- 7. All observations must be used.

2**X**- value tested with table value with d.df. (n-1)**. n= frequencies of classes** or Groups and not total observations.

### **Contingency Table and Yates Correction Factor:**

Simple table with rows (**r)** and column (**c**): **Assume all cell freq. larger than 5**

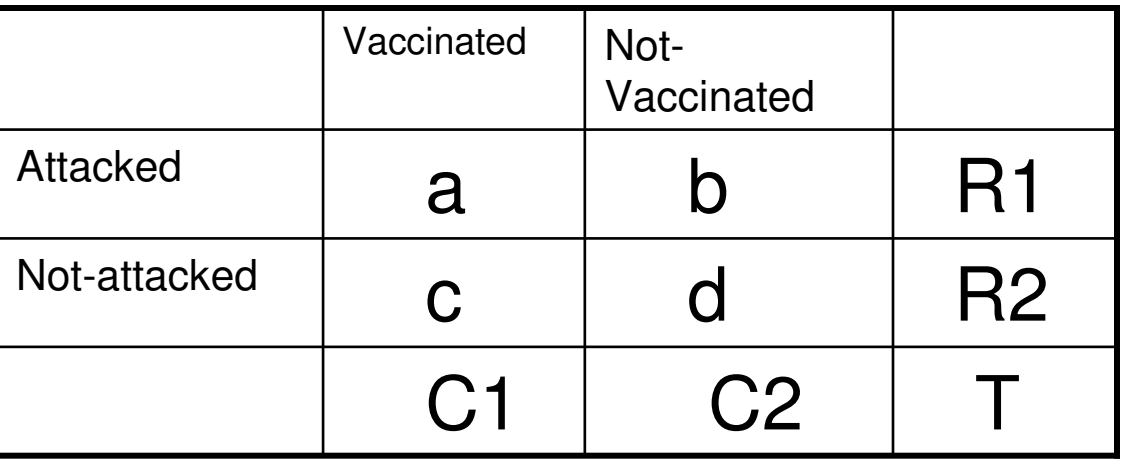

Contd….

- $\bullet$ **Ho=Cell freq. are independent**.
- •**Estimation of expected freq. of respective cell**.

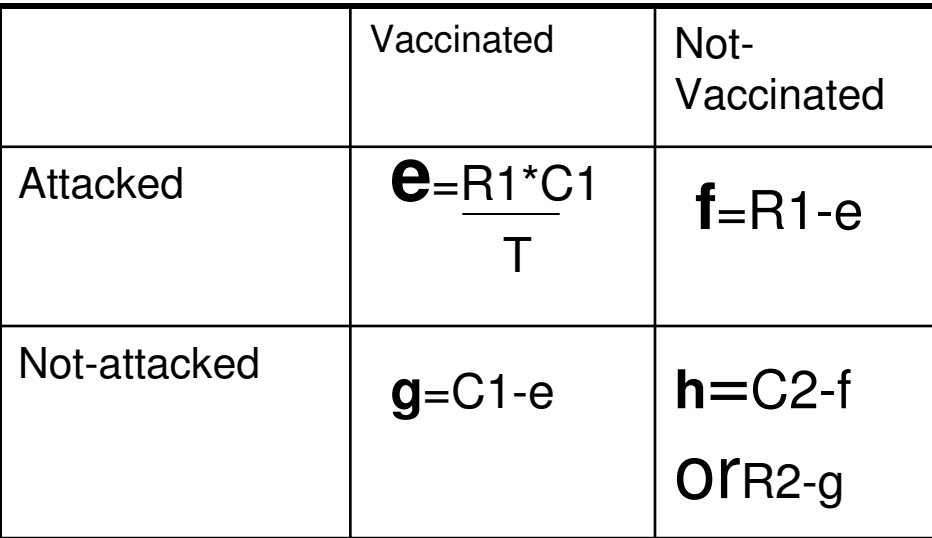

**2 2 2 2 2** • Therefore **X <sup>=</sup> (a-e) <sup>e</sup> +(b-f) f <sup>+</sup> (c-g) g <sup>+</sup> (d-h) h**

- •**D.F.** for Contingency table**=(r-1) (c-1)= (2-1)\* (2-1)=1**
- **2 2** •**Conclusion: If calculated X– greater than table value of X at 1df-- S**

 **2 2 If calculated X– less than table value of X at 1df– NS**

#### **Yates Correction Factor:**

If freq. of any cell is **5 or less than 5,** Then correction factor is needed it was suggested

by **F.YATES.**

•

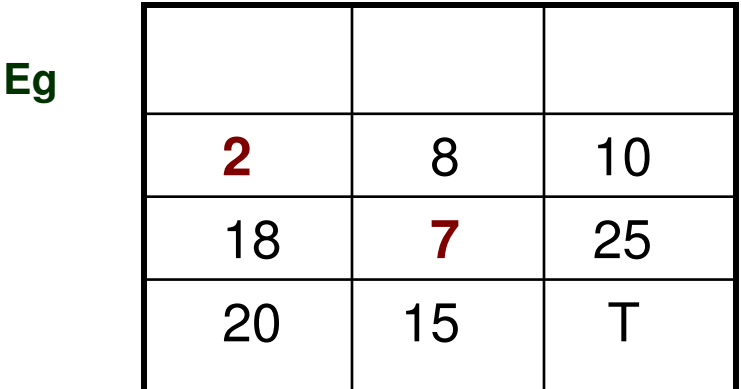

**Add 0.5 to each cell, whos diagonal cell product is less**

**Eg subtract 0.5 from each cell- which Diagonal CP is more**

**These are corrected freq.**

**Further Procedure is same for Con. Table**

# **'F' test : ('F' Distribution)**

- $\bullet$ Used to test the **homogeniety OR Equality of VARIANCES.**
- $\bullet$  **It always estimated in terms of ratio of two variances of population keeping larger at the numerator, follows <sup>a</sup> distribution known as 'F' Distribution.**
- •**Suppose:**
- **X1, X2---------------Xn. Sample One with n1 sample size & X-mean**
- $\bullet$ **Y1,Y2 - - - - - - - - Yn. Sample two with n2 Sample size & Y- mean.**
- $\bullet$ **Population variance are**
- **2 2 2 2** • **S**<sub>1</sub> =  $\sum$  (Xi –  $\bar{X}$ )/ **N**<sub>1-1</sub>, S<sub>2</sub> =  $\sum$  (Y- $\bar{Y}$ )/ **N**<sub>2-1</sub>.
- •**Null Hypothesis Ho= Two samples have same variances for given population**

Contd..

- ••
- 
- $\bullet$  2 2
- •• Test statistic=  $F = S1 / S2$ , with (n<sup>1-1</sup>) and (n<sup>2-1</sup>) df.
- •i.e F. distribution has two degrees of freedoms.
- •• DF for numerator  $\qquad$  – given in 1st row  $\qquad$  / In 'F' table.
- $\bullet$ • Df for denominator -- given in 1st colmn.
- •**Statement of Conclusion:**

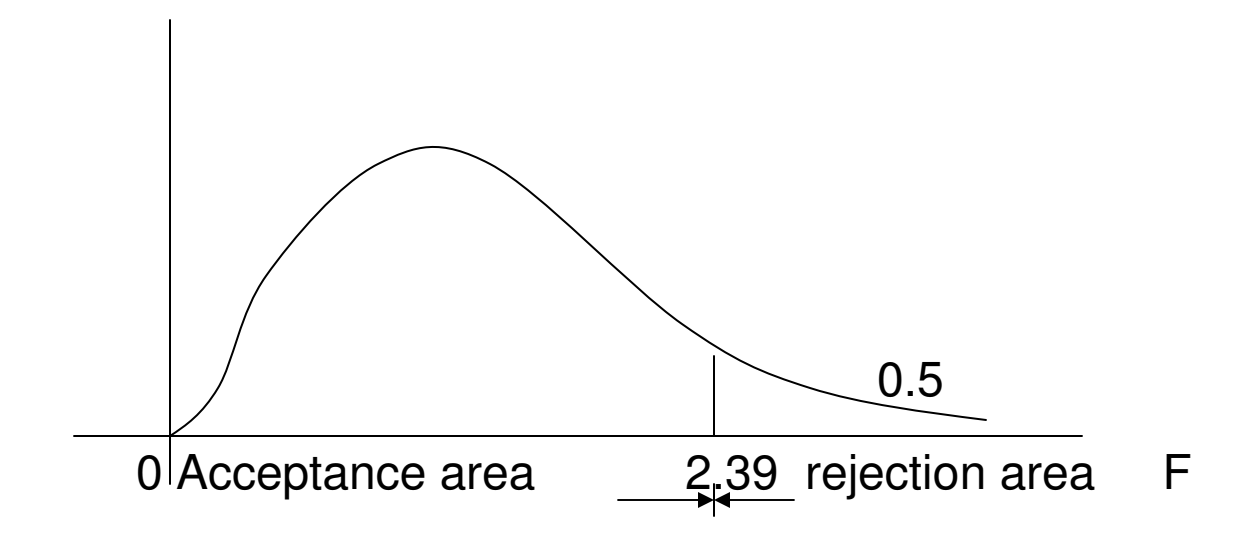